## **Campagne de bourses de lycée 2022-2023 est ouverte !**

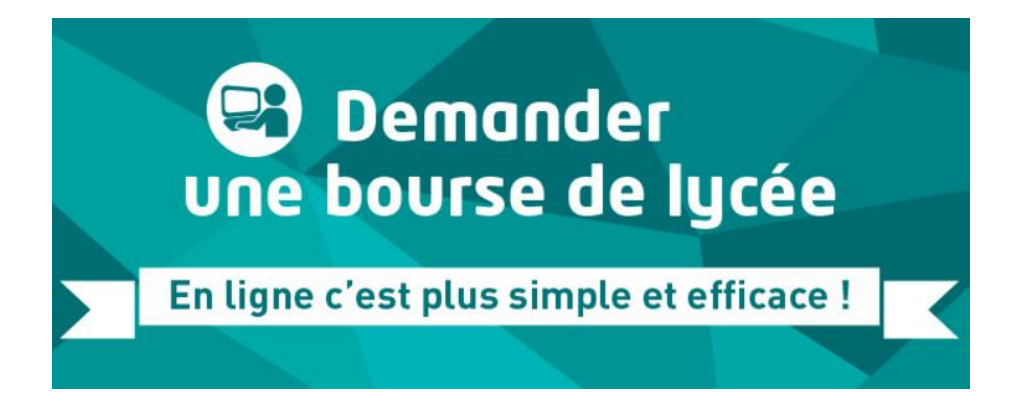

Vous pouvez effectuer votre demande en ligne sur le portail scolarité service du **30 mai au 6 juillet 2022** inclus et du **1er septembre au 20 octobre 2022** inclus avec votre compte Educonnect.

Avant de faire une demande, vous pouvez éventuellement vérifier si votre situation est susceptible d'ouvrir un droit à bourse pour votre enfant en utilisant [ce simulateur de](https://calculateur-bourses.education.gouv.fr/cabs/api/v1/lycee/simulateur.html)  [bourse.](https://calculateur-bourses.education.gouv.fr/cabs/api/v1/lycee/simulateur.html)

## **Demande en ligne : (du 30/05 au 06/07 et du 01/09 au 20/10)**

Pour accéder au [portail Scolarité-Services,](https://www.education.gouv.fr/accedez-au-portail-scolarite-services-de-votre-academie-5222) deux possibilités s'offrent à vous :

**Se connecter avec votre compte unique EduConnect**.

[Guide de première connexion.](https://www.education.gouv.fr/scolarite-services-aide-la-premiere-connexion-des-parents-11939)

 **Se connecter avec FranceConnect** : le bouton qui permet d'accéder aux services en ligne de l'Éducation nationale et d'autres services publics en utilisant votre compte impots.gouv.fr, ou ameli.fr ou identité numérique (laposte), ou mobileconnectetmoi (orange), ou msa.fr

Vous pourrez ainsi faire une demande de bourse pour votre enfant, récupérer directement vos données fiscales nécessaires à l'instruction de la demande sans joindre de pièces justificatives, et connaître une estimation de la bourse à la fin de la saisie.

**Demande en version papier :** 

En cas d'incapacité d'effectuer votre demande de bourse en ligne, vous pouvez demander la version papier auprès de l'Intendance du lycée.

**En cas de doute**, nous vous invitons à contacter le secrétariat d'Intendance, ou pour des situations particulières, Mme ANDERSEN, assistante sociale.

**N'attendez pas le dernier moment pour retourner votre dossier.** 

La décision vous sera adressée au cours du 1<sup>er</sup> trimestre de l'année scolaire 2022-2023.